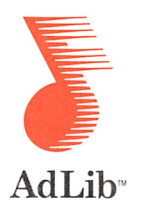

## VISUAL COMPOSER - VERSION 1.5

Visual Composer V 1.5 offers three new features:

- Bank file for instrument sounds
- Support of additional wave forms
- New Open, Save and Save As dialogs.

Previously, the parameters which defined a particular instrument sound were stored in small, individual instrument (.INS) files. These instrument files have now been bundled together into one large bank file. This saves a great deal of disk space and makes backing up much easier. We have also provided a utility to convert between the old and new file formats. This utility is explained in the BANKMNG.TXT file on your diskette.

To allow you to select among different bank files, a Bank File command has been added to the File (F5) menu. In the same menu, the Save, Save As and Open commands have been modified. Please refer to the README.TXT file for further details.

The wave form is a parameter used in the specification of an Ad Lib instrument sound. Visual Composer now supports additional types of wave forms which means a greater variety of sounds can be used. If you have version 1.5 of the Instrument Maker, then the sounds you create which use the wave form parameter can now be used in Visual Composer (and any other Ad Lib software which is version 1.5 or higher).